#### TM5-MP meets HERMES - current state -

Sarah-Lena Meyer, Nikos Daskalakis, Mihalis Vrekoussis

LAMOS – University of Bremen

slmeyer@iup.physik.uni-bremen.de

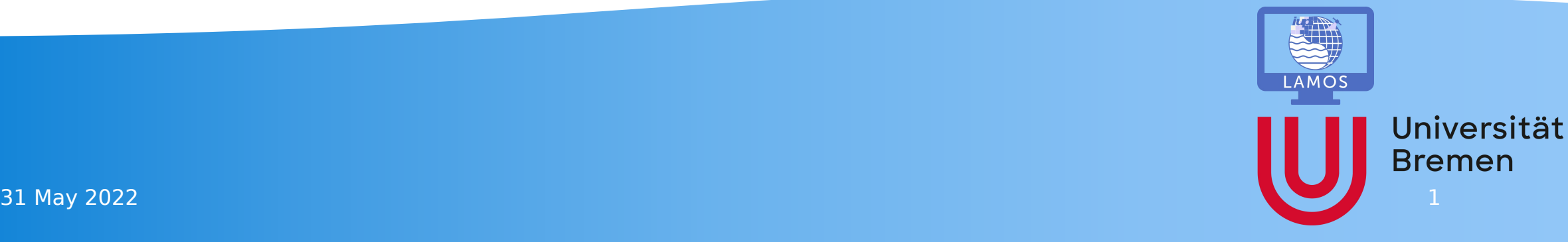

## Motivation

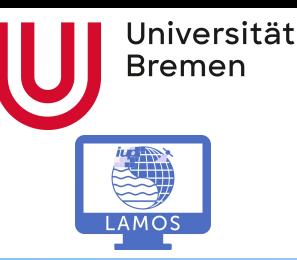

- Goal: Combine TM5MP with the Emission Election Tool HERMESv3
- This enables a (more) easy
	- selection of emission inventories
	- modification of single datasets based on maps and sectors (e.g. double the emissions from energy sector in Germany)
	- change of conversion factors speciation
	- edit of vertical profile per sector

# **Outline**

- (current) workflow
- current state
- problems and questions

#### mostly fixed

changed once

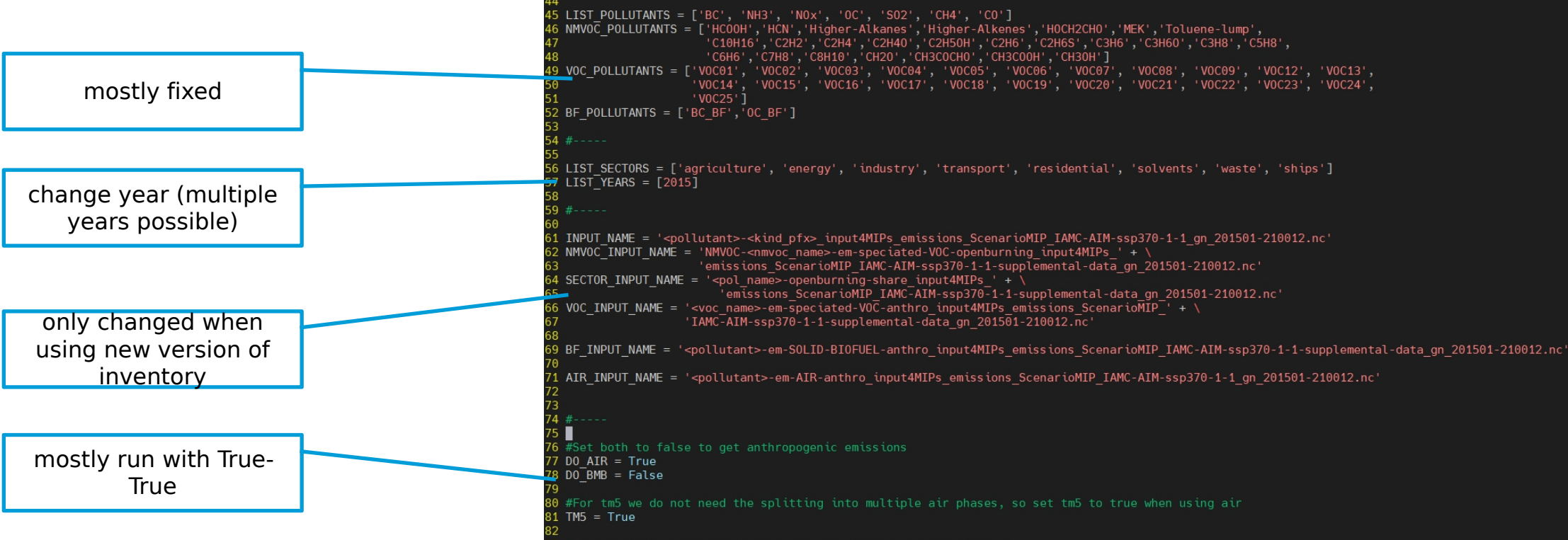

**1. Preprocess** original inventories to be used with HERMES

39 INPUT PATH = '/mnt/beegfs2/tm input/tm54dvar/tm5-input/TM5 EMISS/CMIP6'

41 OUTPUT PATH = '/mnt/beegfs/user/slmeyer/Promotion/HERMES/model/cmip6 future preproc'

38 #INPUT PATH = '/mnt/beegfs2/emis/cmip6 future'

 $3 \#$ -----

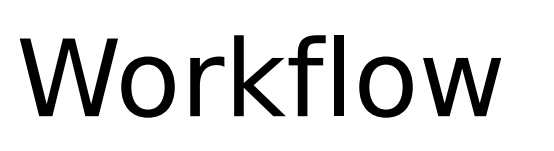

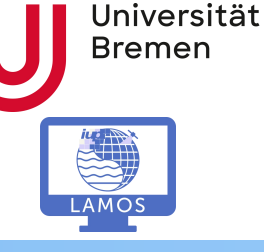

#### $31$  May 2022  $\hskip1cm 4$

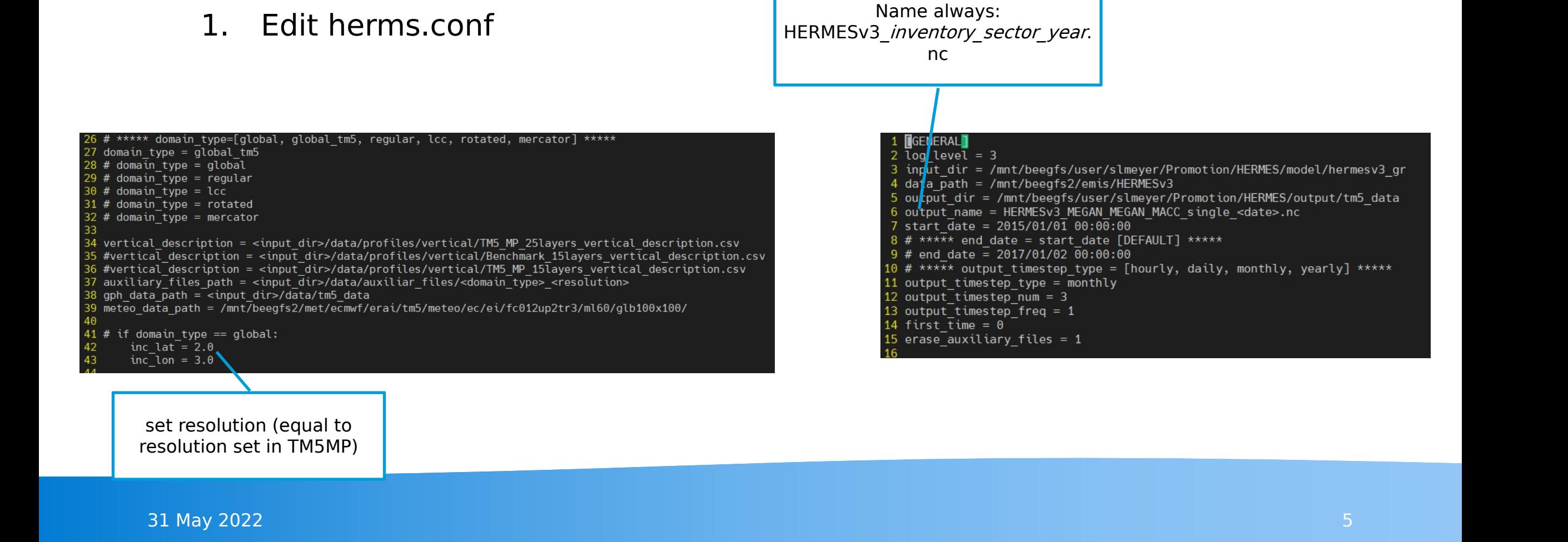

change name according to case

#### Workflow 1. Preprocess original inventories to be used with HERMES

2. Create **HERMES** file

#### 1. Edit herms.conf 2. edit EI configuration.csv

Workflow

2. Create HERMES file

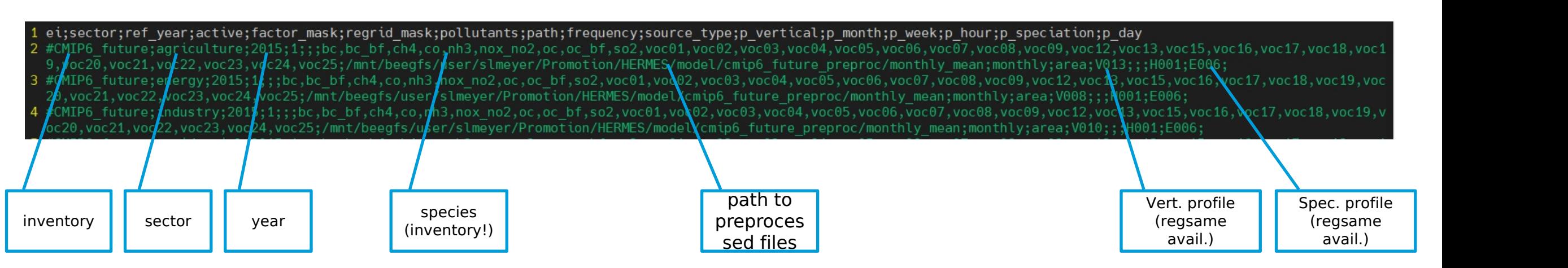

At the moment: One line per run, use comment for easy changing (active=0/1 also possible) Future: Run all lines automatically one by one

1. Preprocess original inventories to be used with HERMES

Universität **Bremen** 

LAMOS

# Workflow

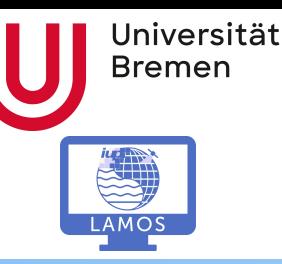

- 1. Repressors original inventories to be used with HERMES
- 2. Create HERMES file
	- 1. Edit Terms.contra
	- 2. edit EI configuration.CSU

#### 3. Run **TM5MP**

- 1. Place Hermes files in , TM5-MP/data'
- 2. Make sure names are valid
- 3. run using the project, hermes'

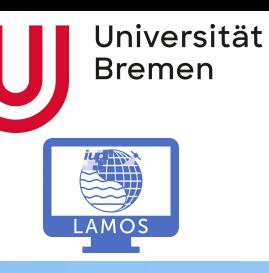

#### Current state

#### Current state

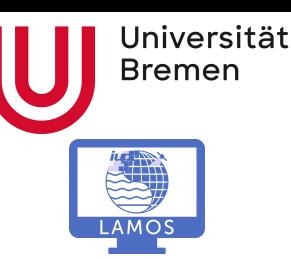

- Hermes side working\*
	- preprocessor ready for CMIP6 (CEDS+BMB & future), Megan,...
	- Speciation factor done for CMIP6 & Megan
	- Speciation factors to be done for CMIP6 BMB
	- \*Vertical dist. has to be fixed
- TM5MP side in progress
	- Able to include input files in TM5-MP
	- \*problems in vertical distribution

#### Current state - CO

- •Read in total mass is identical
- Budget files (bud\_emis) $\frac{\sum ref \sum hermes}{\sum ref} \approx -1.6 \cdot 10^{-6}$

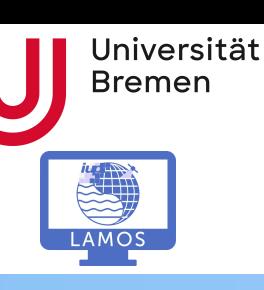

#### Current state - CO

- •Read in total mass is identical
- Budget files (bud\_emis) $\frac{\sum ref \sum hermes}{\sum ref} \approx -1.6 \cdot 10^{-6}$

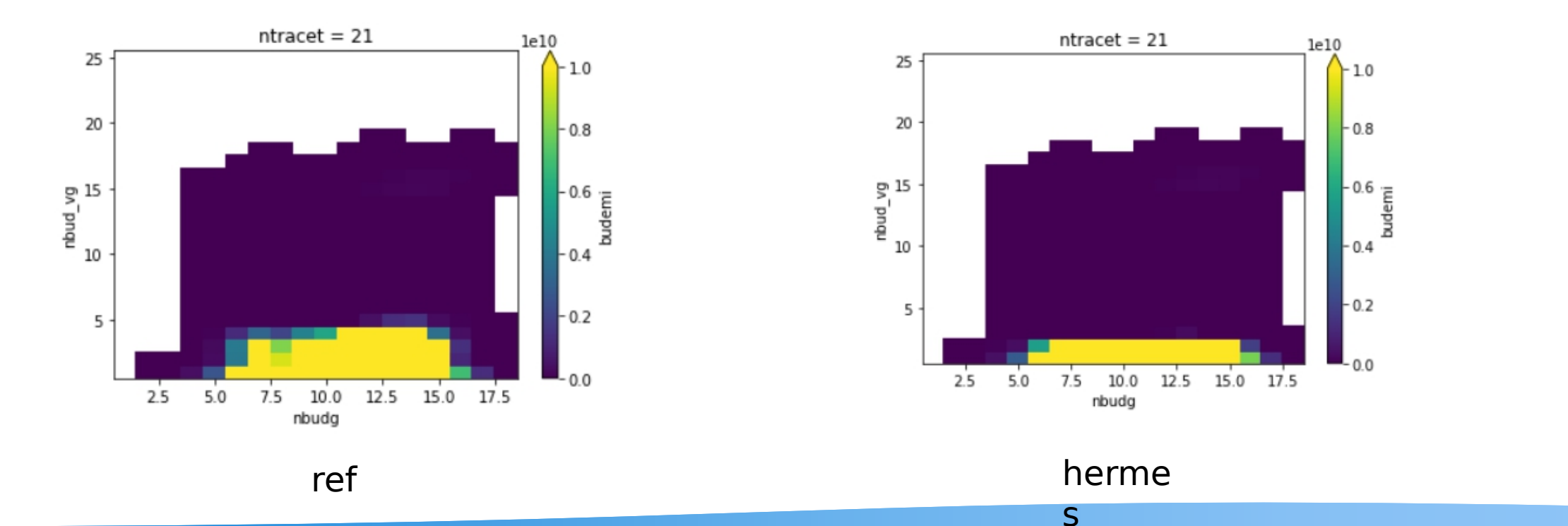

 $1.0$ 

 $-0.8$ 

 $\begin{bmatrix} -0.6 \\ -0.6 \\ -0.6 \\ -0.6 \\ -0.8 \end{bmatrix}$ 

 $-0.4$ 

 $-0.2$ 

 $0<sub>0</sub>$ 

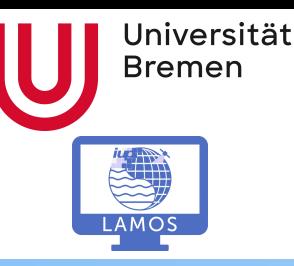

## Current state - Vertical Profile

- •Vertical distribution
	- using same profiles as in TM5-MP
	- HERMES uses factors based on altitude The RIMES uses factors based on altitude
		- using GPH data as in TM5-MP to convert 2D profile into  $\frac{1}{\sum_{\alpha=1}^{28} \sum_{\alpha=1}^{28}$ 3D
		- use 3D profile in HERMES to distribute data
	- Check how much of ,profile box' is ocupied by each , GPH box'

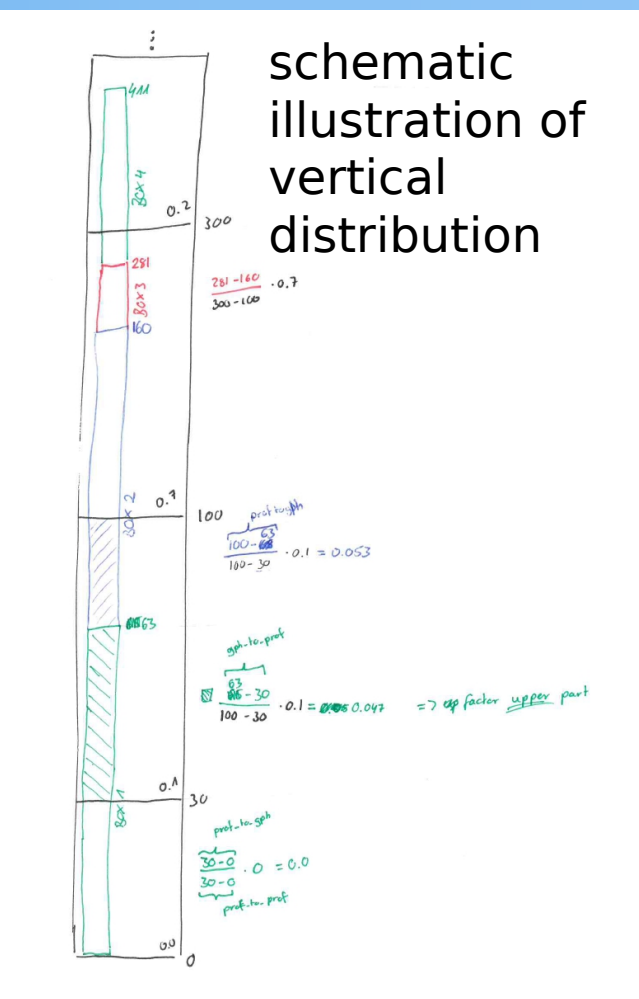

#### Potential errors

Universität **Bremen** 

- GPH data wrong
- •mid box data instead of boarder data or vice versa (checked)
	- calcualted dh , wrong' (checked)
	- 'wrong' meteo
		- era5 vs. era interim (checked, both ei)
		- monthly averaged vs. non-averaged data (to be evaluated)
- mistakes in vertical profiles (checked)

• ?

• How to fix?

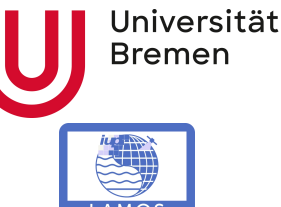

## Future tasks - Vertical Distribution for BMB

- For biomassburning (forest fires) vertical dist. in TM5MP is based on region
	- Not possible in HERMES, since only one 2D profile given per sector
	- $\bullet =$  > Problem?

#### Future tasks - Aerosols

- Test BC Code with fixed vert. dist
- Apply BC code on other aerosols
- •Currently Aerosol (BC) Code is structured as in original, only with new (hermes based) input data
	- splitting in modes and conversation in number concentration is done in TM5MP
- Last meeting there were wishes regarding number concentration
	- Which modification should be able to be done easily?

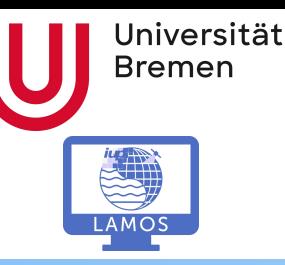

#### Future tasks - Gaseous species

- •Apply CO code on other geaseous species
- •Code for e.g. CO is structured in
	- Init, Declare, Apply, Done
- For  $\mathsf{NO}_\mathsf{x}$ : Apply is missing (corresponding code is part of declare)
	- Why?

## Conclusion/Outlook

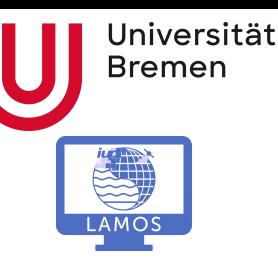

- •After vert. dist. is fixed start developing code for other species
- Include megan data
- Include CMIP6bmb data
- Start case studies
- Improve hermes TM5-MP coupling
	- Aerosols?
	- automatic run of multiple HERMES

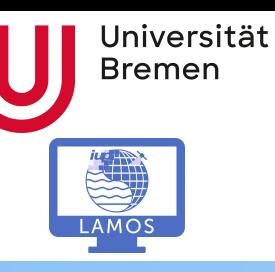

## Thank you for your attention!